# Ein SAS Makro zur Auswertung von geordneten kategorialen Daten nach dem Schwellenwertmodell mit festen und zufälligen Effekten

# H.-P. Piepho<sup>\*</sup>

Institut für Nutzpflanzenkunde, Universität Gesamthochschule Kassel, Steinstrasse 19, 37213 Witzenhausen

### **Zusammenfassung**

Geordnete kategoriale Daten aus landwirtschaftlichen Versuchen (Boniturnoten) können mit dem sog. Schwellenwertmodell ausgewertet werden. Um hierbei die der Versuchsanlage zugrundeliegende Randomisationsstruktur adäquat zu berücksichtigen, ist es notwendig, zufällige Effekte in das Modell aufzunehmen. Die vorliegende Arbeit stellt SAS Makro für ein iteratives Verfahren zur Schätzung solcher Modelle vor, welches auf der Anwendung der Restricted Maximum Likelihood (REML) Methode zur Schätzung von Varianzkomponenten beruht. Zur Erläuterung wird ein empirischer Datensatz herangezogen.

# **1. Einleitung**

-

In landwirtschaftlichen Feldversuchen werden häufig Bonituren anstelle von quantitativen Merkmalen erhoben. So kann beispielsweise der Pilzbefall von Einzelpflanzen in Sortenversuchen mit Hilfe einer ordinalen Boniturskala von 1 bis 9 erfaßt werden (1 = kein Befall; 9 sehr hoher Befall). Dabei wird je Parzelle eine Stichprobe von Pflanzen untersucht. Bei Boniturnoten handelt es sich um ein Beispiel geordneter kategorialer Daten, wie sie in vielen Bereichen anfallen. Zur Auswertung von Boniturdaten wird oft die Varianzanalyse herangezogen. Allerdings erfüllen Bonituren nicht die Voraussetzungen der Varianzanalyse (Additivität der Effekte, Varianzhomogenität, Normalverteilung). Ein speziell für geordnete kategoriale Daten entwickeltes Modell ist das Schwellenwert-Modell von McCullagh (1980). Es läßt sich in die Klasse der Generalisierten Linearen Modelle (GLM) einordnen (McCullagh und Nelder, 1989). Die Anwendung dieses Modells zur Auswertung von Boniturdaten aus landwirtschaftlichen Feldversuchen wurde unter anderem von Urfer und Quebe-Fehling (1984), Thöni (1985, 1992) sowie Schumacher und Thöni (1990) vorgeschlagen.

Beim Schwellenwertmodell von McCullagh folgen die Häufigkeiten in den Boniturklassen einer Multinomialverteilung. Dieses ist die einzige stochastische Komponente. Ein solches Modell ist für landwirtschaftlichen Versuchen nur dann sinnvoll, wenn Zufallseffekte einzig durch Stichprobenfehler zustande kommen. In einem einfachen Blockversuch hieße dies, daß der Parzellenfehler (Versuchsfehler) gleich Null ist. Diese Annahme ist dann gerechtfertigt, wenn die Bedingungen innerhalb eines Blocks annähernd homogen sind. In aller Regel hat man es aber mit Bodenunterschieden innerhalb eines Blocks zu tun, und diese können einen Einfluß auf den Pilzbefall der Pflanzen und somit auf die Verteilung der Boniturnoten haben. Wegen der Randomisation der Versuchsglieder sind diese Unterschiede als zufällige Effekte

<sup>\*</sup> Der vorliegende Beitrag ist in wesentlichen Teilen der Veröffentlichung Piepho (1997) entnommen. Hinzugefügt worden sind vor allem Hinweise zur Benutzung des SAS Makros.

zu betrachten. Es liegt daher nahe, das Schwellenwertmodell um einen solchen zufälligen Parzelleneffekt zu erweitern. Es sind dann zwei Zufallseffekte zu berücksichtigen: der Versuchsfehler und der Stichprobenfehler. Dies gilt auch für andere Versuchsanlagen, wobei sich der Versuchsfehler je nach Randomisationsstruktur aus mehreren Komponenten zusammensetzen kann, so z.B. bei Spaltanlagen und Streifenanlagen. Weitere zufällige Effekte können notwendig sein, wenn Versuchsserien ausgewertet werden sollen.

Eine Erweiterung des Schwellenwertmodells um zufällige Effekte ist von verschiedenen Autoren vorgeschlagen worden (Gianola und Foulley, 1983; Harville und Mee, 1984; Gilmour et al., 1987). Die Modellparameter können mit der Maximum-Likelihood (ML) Methode geschätzt werden (Jansen, 1990, 1992). Bei Modellen mit mehreren zufälligen Effekten, insbesondere, wenn es sich um kreuzklassifizierte Effekte handelt, ist das ML Verfahren rechentechnisch sehr aufwendig. Keen und Engel (1997) haben ein iteratives Verfahren vorgeschlagen, welches auf der Restricted Maximum Likelihood (REML) Methode zur Schätzung von Varianzkomponenten basiert (iterative reweighted REML = IR-REML). Mit diesem Verfahren können auch größere Datensätze und Modelle mit mehreren zufälligen Effekten bewältigt werden.

In dem vorliegenden Beitrag wird das Schwellenwertmodell mit festen und zufälligen Effekten diskutiert und ein SAS Makro zur Schätzung der Modellparameter nach der Methode von Keen und Engel (1997) vorgestellt. Die Anwendung wird anhand eines Beispiels aus dem landwirtschaftlichen Bereich demonstriert.

#### **2. Das Schwellenwertmodell**

Das Schwellenwertmodell basiert auf der Annahme, daß der beobachteten Boniturnote eine kontinuierliche, nicht beobachtbare (latente) Zufallsvariable *z* zugrundeliegt. Die latente Variable kann Werte im Bereich zwischen -∞ und +∞ annehmen. Man kann sich vorstellen, daß dieser Bereich in genau so viele Abschnitte unterteilt ist, wie es Boniturklassen gibt. Die Grenzen dieser Abschnitte werden auch als Schwellenwerte  $(\theta$ , threshold values, cutpoints) bezeichnet. Nimmt die latente Variable *z* einen Wert unterhalb des kleinsten Schwellenwertes an, so wird die Boniturnote 1 beobachtet bzw. gemessen. Liegt *z* zwischen dem ersten und zweiten Schwellenwert, wird die Boniturnote 2 gemessen, usw. Bei *J* Boniturklassen werden *J*-1 Schwellenwerte benötigt. Aus formalen Gründen ist es günstig -∞ und +∞ ebenfalls als Schwellenwerte zu bezeichnen, so daß gilt: -∞ =  $\theta_0 \le \theta_1 \le ... \le \theta_{L_1} \le \theta_L = \infty$ . In landwirtschaftlichen Versuchen werden meistens mehrere Pflanzen je Parzelle bonitiert. Die Anzahl der in einer Parzelle in den Boniturklassen 1 bis *J* beobachteten Pflanzen folgt einer Multinomialverteilung, deren Wahrscheinlichkeiten von der Verteilung der latenten Variablen *z* sowie von der Lage der Schwellenwerte abhängen. Übliche Annahmen sind, daß *z* einer Normalverteilung oder einer logistischen Verteilung folgt. Diese beiden symmetrischen eingipfligen Verteilungen haben eine sehr ähnliche Form und führen in der Regel zu übereinstimmenden Ergebnissen. Im folgenden wird nur die Normalverteilung betrachtet. Die Wahrscheinlichkeit, daß die Boniturnote *j* beobachtet wird, berechnet sich als die Fläche unter der Normalverteilungskurve zwischen den Grenzen θ*j*-1 und <sup>θ</sup>*j*. Bei niedrigem Pilzbefall kann es beispielsweise sein, daß der Erwartungswert von *z* so liegt, daß die höchste Wahrscheinlichkeit in der niedrigsten Boniturklasse liegt und sich für die höheren Bonituren sehr niedrige Wahrscheinlichkeiten ergeben (siehe Abb. 1). Bei höherem Befall dagegen ist der Erwartungwert von *z* so verschoben, daß die höchsten Befallswahrscheinlichkeiten in den höheren Boniturklassen auftreten (siehe Abb. 2). Näheres zu diesem Modell findet sich bei McCullagh und Nelder (1989: 152).

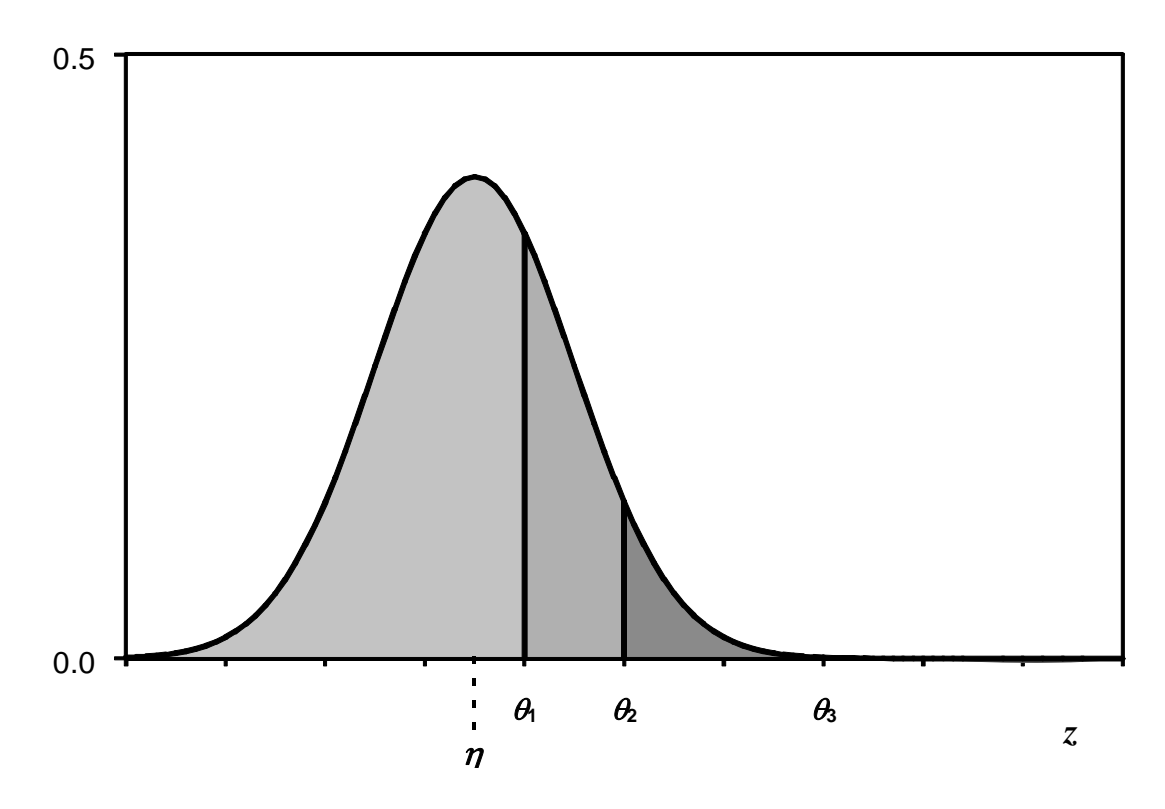

Abb. 1: Abhängigkeit der Klassenwahrscheinlichkeiten von Lage der Normalverteilungskurve  $(\eta)$  im Schwellenwertmodell mit 4 Klassen.

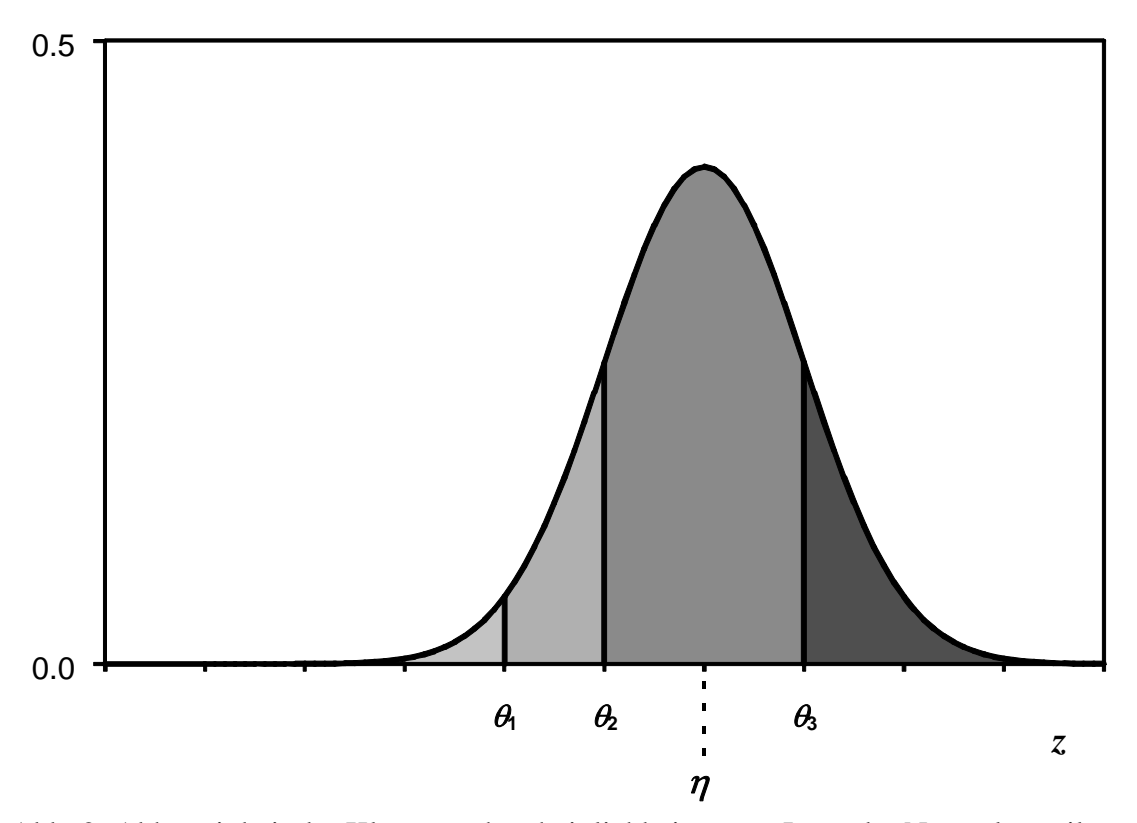

Abb. 2: Abhängigkeit der Klassenwahrscheinlichkeiten von Lage der Normalverteilungskurve  $(\eta)$  im Schwellenwertmodell mit 4 Klassen. Gegenüber Abb. 1 ist die Kurve nach rechts verschoben, so daß sich die Wahrscheinlichkeiten ändern.

Es ist üblich, für *z* ein lineares Modell anzunehmen, so wie es auch bei der Varianzanalyse verwendet wird. Im folgenden wird von einem Blockversuch ausgegangen, in welchem mehrere Behandlungen untersucht werden. Je Parzelle wird eine Stichprobe von Pflanzen bonitiert. Für den (bedingten) Erwartungswert der latenten Variablen *z* in der *rs*-ten Parzelle einer Blockanlage ist das Modell

$$
E(z_{rs}) = \eta_{rs} = \alpha_r + \beta_s + u_{rs}
$$
 (1)

wobei *zrst* die latente Variable der *t*-ten Pflanze der *r*-ten Behandlung im *s*-ten Block ist. <sup>η</sup>*rs* wird als linearer Prediktor bezeichnet. Dieser setzt sich aus folgenden Modelleffekten zusammen: dem Behandlungseffekt <sup>α</sup>*r*, dem Blockeffekt β*s* sowie dem Versuchsfehler *urs*. Das Modell für *zrst* ist dann

$$
z_{rst} = \eta_{rs} + e_{rst} \tag{2}
$$

wobei *erst* ein Stichprobenfehler ist, welcher einer Standardnormalverteilung folgt. Beobachtet wird nicht *zrst*, sondern die Boniturklasse, in welche *zrst* fällt. Für jede Parzelle beobachten wir daher die Häufigkeiten der Boniturklassen 1 bis *J*. Die Parameter des Modells (1) (<sup>α</sup>*r*, β*s*, *urs*) können mit der Maximum-Likelihood (ML) Methode geschätzt werden, welche auf iterativen gewichteten Kleinstquadratschätzungen (iterative reweighted least squares; IRLS) beruht (McCullagh, 1980). Basierend auf diesen Schätzungen können Differenzen zwischen Behandlungen sowie die dazugehörigen Standardfehler berechnet werden.

### **3. Erweiterung des Schwellenwertmodells um zufällige Effekte**

Die im vorangegangenen Abschnitt beschriebene Analyse nach McCullagh (1980) (im folgenden kurz mit IRLS bezeichnet) ist allerdings problematisch, weil der Versuchsfehler *urs* wie ein fester Parameter und nicht als Zufallsvariable behandelt wird, wie es für die Auswertung eines Blockversuchs mit Stichprobennahme in den Parzellen notwendig wäre. Eine gültige Auswertung ist nur dann möglich, wenn der Versuchsfehler in Modell (1) gleich Null gesetzt werden kann. In diesem Fall liefert die IRLS-Methode von McCullagh gültige Standardfehler. Ist der Versuchsfehler aber von Null verschieden, was die Regel sein dürfte, sind die berechneten Standardfehler zu klein. Für eine adäquate Auswertung ist es notwendig, den Versuchsfehler *urs* als Zufallsvariable mit Mittelwert 0 und Varianz  $\sigma_u^2$  zu betrachten. In diesem Fall haben wir es mit einem gemischten Modell (mixed model) zu tun. Für ein solches Modell stehen mittlerweile einige Auswertungsverfahren zur Verfügung. Ihnen allen ist gemeinsam, daß durch die Einführung von zufälligen Effekten adäquate Standardfehler für die Schätzungen der festen Parameter erhalten werden. Im hier vorliegenden Fall bedeutet dies, daß die Schätzungen der Behandlungseffekte und ihrer Differenzen (tendenziell) einen höheren Standardfehler erhalten, als wenn der Versuchsfehler wie ein fester Effekt behandelt wird. Letzteres führt zu einer Unterschätzung der Standardfehler.

Die Schätzung der Parameter ( $\alpha_r$ ,  $\beta_s$ ,  $\sigma_u^2$ ) kann auch in einem gemischten Modell nach der ML Methode erfolgen (Jansen, 1990, 1992). Allerdings erfordert dies Verfahren eine aufwendige hochdimensionale Integration, was bei größeren Datensätzen zu Problemen führen kann. Keen und Engel (1997) haben daher ein alternatives Verfahren vorgeschlagen, welches auf der Restricted Maximum Likelihood (REML) Methode zur Schätzung von Varianzkomponenten basiert (IR-REML = Interative reweighted REML). Dieses Verfahren

stellt eine Erweiterung IRLS-Methode dar. Mathematisch-statistische Details der Schätzmethode sind bei Keen und Engel (1997) beschrieben (siehe auch Piepho, 1997). Im wesentlichen wird das Modell für die iterativ zu aktualisierende korrigierte abhängige Variable um die zufälligen Effekte erweitert und der iterative Schritt der Kleinstquadratschätzung (IRLS) durch die Lösung der Mixed Model Gleichungen ersetzt. Das IR-REML Verfahren erlaubt auch die Verrechnung größerer Datensätze. Es löst dieselben Schätzgleichungen wie die Verfahren von Gianola und Foulley (1983) und Harville und Mee (1984), ist aber deutlich schneller. In Modellen mit nur einem Fehlerterm ist die IR-REML Methode äquivalent zur IRLS Methode, so daß ML-Schätzungen erhalten werden. Für gemischte Modelle liefert IR-REML keine ML Schätzungen, aber die Ergebnisse stimmen gut mit denen der ML-Methode von Jansen (1990, 1992) überein. IR-REML ist ähnlich motiviert wie Quasilikelihood Schätzung (Wedderburn, 1974), da nur Annahmen über Erwartungswerte und Varianzen gemacht werden müssen, jedoch keine vollen Verteilungsannahmen wie bei der ML-Methode (Keen und Engel, 1997). Wird für die zufälligen Effekte eine Normalverteilung angenommen, berechnet die Methode sog. Maximum Hierarchical Likelihood Schätzungen in Sinne von Lee und Nelder (1996).

## **4. Ein SAS Makro**

Prozeduren zur Schätzung des Schwellenwertmodells mit festen Effekten nach der IRLS Methode von McCullagh sind mittlerweile in den gängigen Statistikpaketen implementiert. In SAS beispielsweise kann die Prozedur LOGISTIC verwendet werden (SAS Institute, 1990). Prozeduren für das Schwellenwert Modell mit gemischten Effekten sind dagegen bisher nicht standardmäßig verfügbar. Für IR-REML steht eine GENSTAT Prozedur (CLASS) zur Verfügung (Keen und Engel, 1997). Ich habe ein SAS Makro geschrieben, welches auf der Prozedur MIXED (SAS Institute, 1997) beruht. Dieses Makro ist für die folgenden Berechnungen verwendet worden. Es hat die folgende Syntax

```
%macro irreml(data=,
```

```
 fix=, 
 rand=, 
 class=, 
 cont=, 
 score=, 
 lsmeans=, 
 lsm_opt=, 
 noparms=, 
 iter=50, 
 n_ij=, 
 cutpoint=, 
 fixres=yes, 
 scoring=1, 
 converge=1e-8, 
 link=probit);
```
Erklärungen:

- **data=** SAS Datensatz, der die Daten enthält. Der Datensatz muß nach Beobachtungseinheiten und nach Boniturklassen innerhalb der Beobachtungseinheiten geordnet sein. Alle Klassen müssen aufgeführt werden, auch wenn die entsprechende beobachtete Häufigkeit für eine Beobachtungseinheit Null ist.
- **fix=** Fester Modellteil wie bei MODEL Anweisung in MIXED.

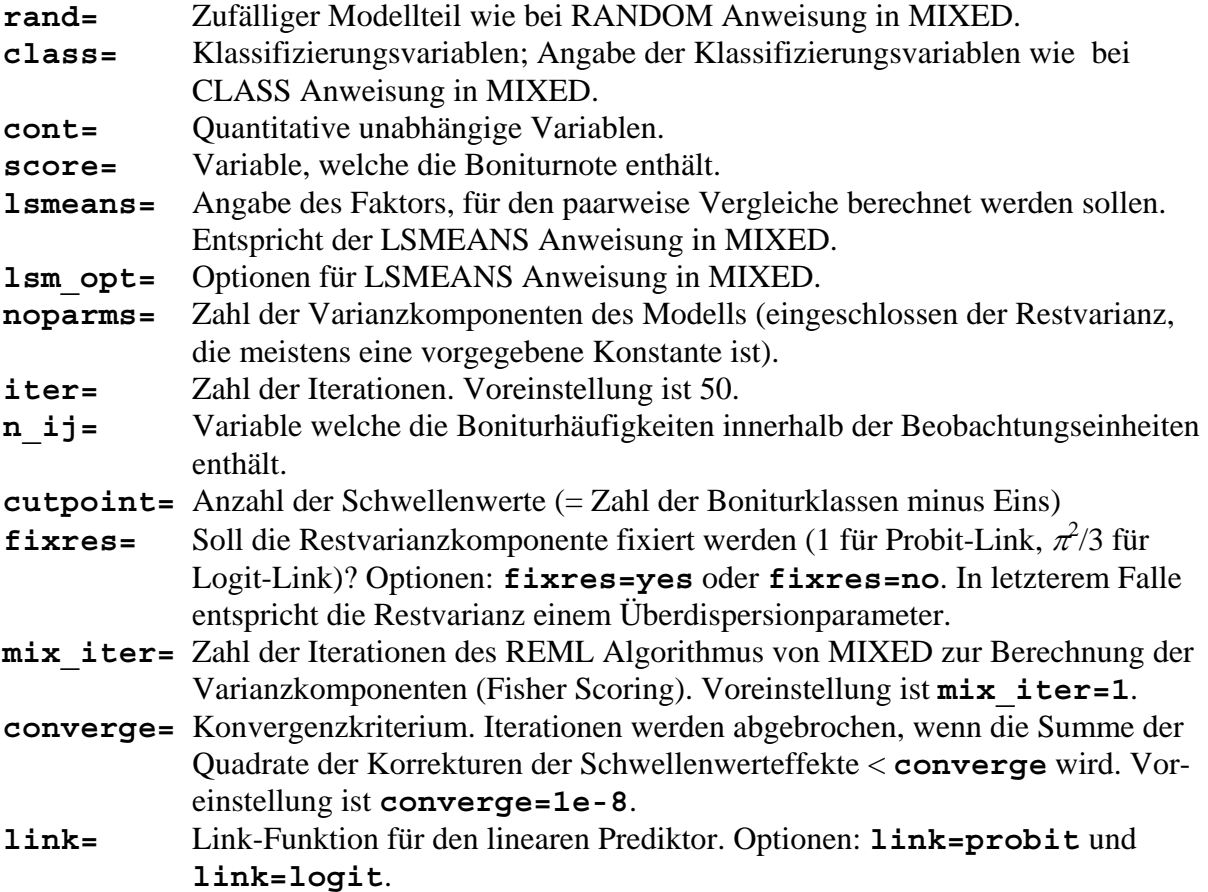

Da sich die Syntax der Prozedur MIXED ab der SAS Version 6.12 geändert hat, sind unter **http:\\www\wiz.uni-kassel.de\fts\** zwei Versionen des Makros verfügbar. Die eine wurde unter der SAS Version 6.10 entwickelt, die andere unter 6.12.

# **5. Numerisches Beispiel**

Als Beispiel wird ein Versuch verwendet, bei welchem sechs Rapssorten in einer randomisierten vollständigen Blockanlage in vier Wiederholungen auf den Befall mit *Phoma lingam* geprüft wurden (Schumacher und Thöni, 1990). Auf jeder Parzelle wurden 25 Einzelpflanzen auf einer Skala von 1 bis 9 bonitiert. Im folgenden ist eine SAS Anweisung zum Einlesen dieses Datensatzes in einen temporären SAS Datensatz **temp** wiedergegeben. In den ersten beiden Spalten des Datenblocks stehen die Kodierungen für Sorten (**cultivar**) und Blocks (**block**). In den folgenden 9 Spalten stehen die Häufigkeiten der Boniturnoten 1 bis 9 in der jeweiligen Beobachtungseinheit (=Parzelle = Sorte-Block Kombination) (**b1-b9**). So hatte beispielsweise die Sorte 4 und Block 3 für die Bonituren 1 bis 9 die Häufigkeiten 0, 0, 1, 4, 5, 5, 8, 1 und 1.

```
data temp; 
array b b1-b9; 
input 
cultivar block b1-b9; 
do over b; 
   bonitur=_i_; 
   freq=b; 
   output; 
end;
```
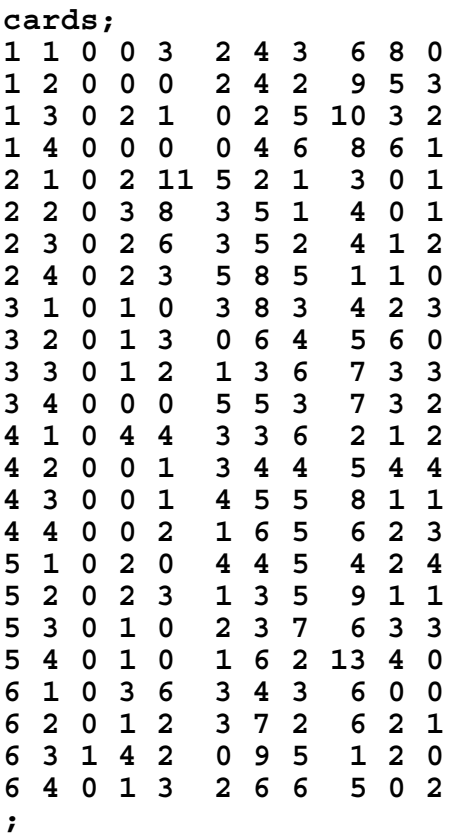

Die Daten wurden nach dem Modell  $E(z_{rst}) = \eta_{rs} = \alpha_r + \beta_s + u_{rs}$  mit Hilfe des IR-REML Verfahrens ausgewertet, wobei der Versuchsfehler  $u_{rs}$  als zufällig verteilt mit Varianz  $\sigma_u^2$  betrachtet wurde. Es wurde ein Probit-Link verwendet. Der Aufruf des Makros ist wie folgt:

```
%irreml(data=temp,
```

```
 fix=cultivar block, 
 rand=cultivar*block, 
 class=cultivar block, 
 cont=, 
 score=bonitur, 
 lsmeans=cultivar, 
 lsm_opt=diff, 
 noparms=2, 
 iter=20, 
 n_ij=freq, 
 cutpoint=8, 
 fixres=yes, 
 scoring=1, 
 converge=1e-8, 
 link=probit);
```
Im Aufruf des Makros wird zunächst der eingelesene Datensatz **temp** übergeben. Die festen Effekte <sup>α</sup>*r* und β*s* werden mit der Anweisung **fix=cultivar block** spezifiziert. Der zufällige Effekt *urs* wird als **random=cultivar\*block** angegeben. Die Klassifizierungsvariablen **block** und **cultivar** werden mit der **class=** Anweisung festgelegt. Das Modell hat keine quantitativen unabhängigen Variablen. Aus diesem Grunde bleibt das Feld nach der **cont=** Anweisung leer. Da die Boniturnoten in der Variable **bonitur** gespeichert sind, muß die Anweisung **score=bonitur** erfolgen. Damit paarweise Vergleiche zwischen den Sorten durchgeführt werden, sind die Anweisungen **lsmeans=cultivar** und **lsm\_opt=diff** anzugeben. Die Zahl der Varianzkomponenten beträgt zwei ( $\sigma_u^2$  und Restvarianz), was in der

Anweisung **noparms=2** mitgeteilt wird. Die Zahl der Iterationen wird mit 20 limitiert (**iter=20**). Da die Restvarianz fixiert wird (bei einem Wert von Eins), muß die Option **fixres=yes** gewählt werden. Die Zahl der REML Iterationen zur Schätzung der Varianzkomponenten (Fisher Scoring) wird mit Eins festgelegt (**scoring=1**). Das Konvergenzkriterium wird als 10-8 gewählt (**converge=1e-8**). Mit der Anweisung **link=probit** wird ein Probit-Link spezifiziert. Die Ergebnisse der Berechnungen sind in Kasten 1 wiedergegeben.

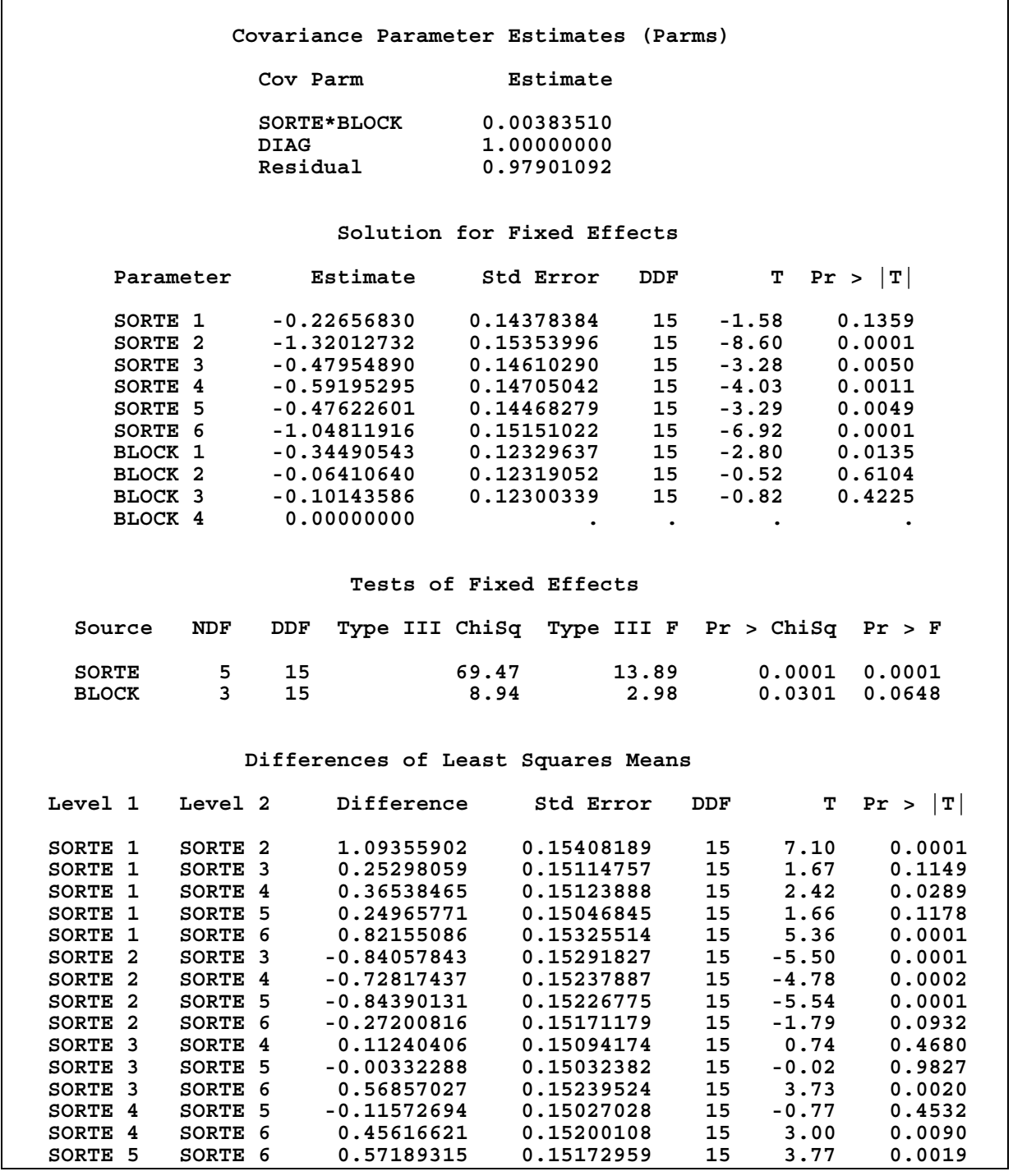

Kasten 1: Auswertung der Rapsdaten nach der IR-REML Methode.

Die Schätzung für den Versuchsfehler σ<sup>2</sup> ("SORTE\*BLOCK") beträgt 0,0038. Da für die Berechnungen die Makro-Version 6.10 verwendet wurde, werden die Varianzkomponenten **DIAG** und **Residual** ausgegeben. **DIAG** entspricht hier der fixierten Restvarianz und hat daher den Wert Eins. Residual kann hier ignoriert werden (In der Version 6.12 wird von der Prozedur MIXED neben **SORTE\*BLOCK** lediglich eine Varianzkomponente **Residual** ausgegeben, welche der fixierten Restkomponente entspricht). Die Standardfehler für die Parameterschätzungen sowie die Behandlungsdifferenzen sind etwas größer als bei der Anpassung eines Schwellenwertmodells ohne Versuchsfehler (*urs*) (Ergebnisse nicht gezeigt). Der Wald-Test für Sortenunterschiede ("Type III ChiSq" unter "Tests of Fixed Effects") ist höchst siginifikant ( $\chi^2$  = 69.47, p < 0,0001). Dies Ergebnis stimmt mit dem des Pseudo F-Test in Schumacher und Thöni (1990) überein. Differenzen, die den zweifachen Wert ihres Standardfehlers überschreiten, können als signifikant angesehen werden. So ist beispielsweise die Differenz der Sorten 1 und 2 signifikant, die der Sorten 3 und 4 jedoch nicht. Es sei an dieser Stelle angemerkt, daß alle angebenenen Tests lediglich approximativ gültig sind. Eine eingehende Untersuchung der Eigenschaften der Tests sowie der Effektschätzer in kleinen Stichproben bei verschiedenen landwirtschaftlichen Versuchsanlagen, z.B. mit Hilfe von Monte Carlo Simulationen, steht noch aus.

#### **6. Abschließende Bemerkungen**

Schwellenwertmodelle mit zufälligen Effekten werden in der Tierzüchtung häufig angewendet (Gianola und Foulley, 1983; Gilmour et al., 1987; Keen und Engel, 1997). Aus diesem Bereich kamen viele Anstöße für die Erweiterung des Schwellenwertmodells von McCullagh (1980). Das in der vorliegenden Arbeit verwendete Verfahren (IR-REML) zur Verrechnung nach einem Schwellenwertmodell ist ganz allgemein anwendbar für Modelle mit festen und mehreren zufälligen Effekten, also beispielsweise für Spaltanlagen, Streifenanlagen und Gitteranlagen sowie für Versuchsserien. Auch im Bereich multizentrischer klinischer Studien dürfte das Verfahren einsetzbar sein. Die IR-REML Methode erlaubt es, das Schwellenwertmodell für die gängigen Versuchsanlagen analog wie für normalverteilten Daten auszuwerten. Durch die Einführung von der Versuchsanlage entsprechenden Varianzkomponenten und den dazugehörigen zufälligen Fehlereffekten in den linearen Prediktor werden adäquate Standardfehler erhalten. Dies ist bei der IRLS Methode, welche nur Modelle mit festen Effekten zuläßt, nicht möglich, was in der Regel zu einer Unterschätzung der Standardfehler führt.

Es ist geplant, IR-REML für das Schwellenwertmodell in das SAS Makro **%GLIMMIX** (Littell et al., 1996) zu integrieren (Russ Wolfinger, SAS Institute, pers. Mitt.). Dieses Makro eignet sich für die Anpassung einer Reihe von sog. generalisierten linearen gemischten Modellen (generalized linear mixed models - GLMMs). Hierunter fallen auch Modelle für Prozentzahlen, welche ebenfalls interessant sind für die Auswertung von landwirtschaftlichen Versuchen (Piepho, 1998). Die geplante Erweiterung von **%GLIMMIX** um Optionen für geordnete kategoriale Daten stellt eine wesentliche Abrundung des Makros dar.

#### **7. Literatur**

Gianola D, Foulley JL 1983 Sire evaluation for ordered categorial data with a threshold model. Genetics Selection Evolution 15:201-223

Gilmour AR, Anderson RD, Rae AL 1987 Variance components on an underlying scale for ordered multiple threshold categorial data using a generalized mixed linear model. Journal of Animal Breeding and Genetics 104:149-155

Harville D, Mee RW 1984 A mixed model procedure for analysing ordered categorial data. Biometrics 40: 393-408

Jansen J 1990 On the statistical analysis of ordinal data when extravariation is present. Applied Statistics 39: 75-84

Jansen J 1992 Statistical analysis of threshold data from experiments with nested errors. Computational Statistics and Data Analysis 13: 319-330

Keen A, Engel B 1997 Analysis of a mixed model for ordinal data by iterative re-weighted REML. Statistica Neerlandica (in press)

Lee Y, Nelder JA 1996 Hierarchical generalized linear models (with discussion). Journal of the Royal Statistical Society B 58: 619-678

Littell RC, Milliken GA, Stroup WW, Wolfinger RD 1996 SAS system for mixed models. SAS Institute, Cary

McCullagh P 1980 Regression models for ordinal data (with discussion) J Roy Statist Soc B 42: 109-142

McCullagh P, Nelder JA 1989 Generalized linear models. 2nd ed. Chapman and Hall, London Piepho HP 1997 Schwellenwertmodelle mit festen und zufälligen Effekten für Boniturdaten aus landwirtschaflichen Versuchen. Informatik, Biometrie und Epidemiologie in Medizin und Biologie 28: 183-195

Piepho HP 1998 Auswertung von Bonituren des Typs "Prozent Befall" mit Hilfe von SAS Prozeduren für Generalisierte Lineare Modelle. Zeitschrift für Agrarinformatik 6: 26-37

SAS Institute 1990 SAS/STAT User's Guide, Version 6, Forth Edition, Volume 2. SAS Institute, Cary

SAS Institute 1997 SAS/STAT changes and enhancements through release 6.12. SAS Institute, Cary

Schumacher E, Thöni HP 1990 Auswertung von Boniturwerten. Agrarinformatik 18: 51-62

Thöni HP 1985 Auswertung von Bonituren: Ein empirischer Methodenvergleich. EDV in Medizin und Biologie 16: 108-114

Thöni HP 1992 Auswertung von Boniturdaten: Ein empirischer Methodenvergleich. II. Signifikanzprüfung von Prüfgliedeffekten. Biometrie und Informatik in Medizin und Biologie 23: 144-156

Urfer W, Quebe-Fehling E 1984 Statistische Methoden zur Analyse von Boniturdaten bei Sortenversuchen. EDV in Medizin und Biologie 15: 91-96

Wedderburn RWM 1974 Quasilikelihood functions, generalized linear models and the Gauss-Newton method. Biometrika 61: 439-447